Espace pédagogique de l'académie de Poitiers > Biotechnologies - Biochimie Génie Biologique - STMS > S'informer > Les Enseignements > Biotechnologies en filière STL <https://ww2.ac-poitiers.fr/biochimie/spip.php?article236> - Auteur : Jules Guittard

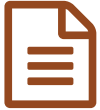

## Utilisation des smartphones pour s'enregistrer en **FTLV**

## Utilisation de l'application MoodleMobile

## *Descriptif :*

Cet article est un tutoriel permettant aux élèves de créer des fichiers "Audio" avec leur smartphone dans le but de se préparer à l'épreuve orale d'ETLV.

Avec Moodle, il est possible de recueillir des enregistrements "Audio" réalisés par les élèves directement sur leur téléphone portable. La mise en place de cette activité est assez simple de réalisation, tant pour le professeur que pour l'élève.

Dans le tableau suivant, les différentes étapes d'exécution sont consignées de façon chronologique. A la suite du tableau, la vidéo reprend ces différentes étapes.

Cette activité peut être mise en place par les professeurs d'ETLV, pour entraîner les élèves à l'épreuve orale du baccalauréat.

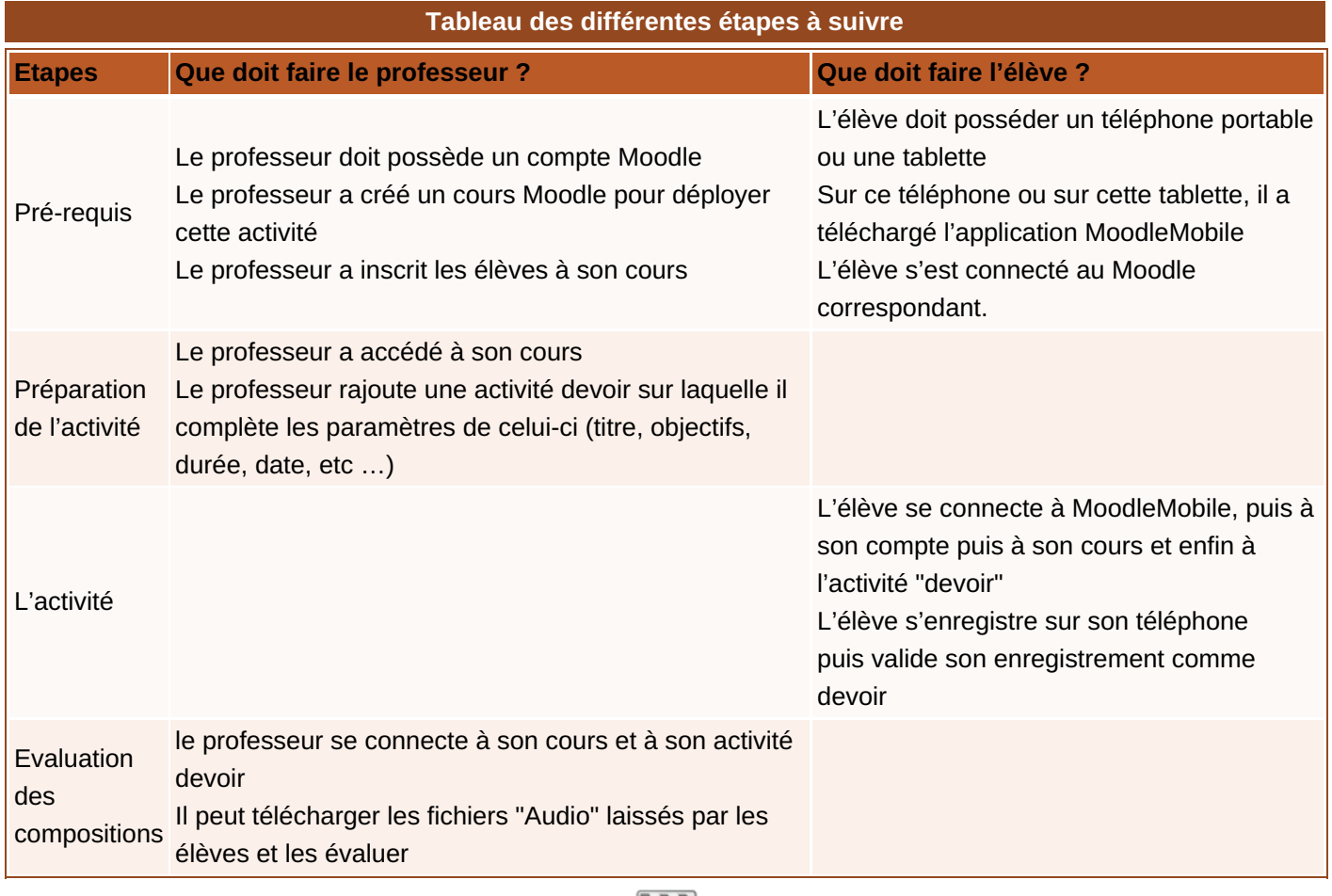

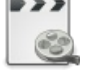

**Tutoriel vidéo : Utilisation de MoodleMobile pour enregistrer de l'Audio (BYOD)** [\(MPEG4](https://ww2.ac-poitiers.fr/biochimie/sites/biochimie/IMG/mp4/utiliser_un_smartphone_pour_enregistrer_de_l_audio_sur_moodl.mp4) de 1.9 Mo)

[Consulter](https://www.youtube.com/watch?v=iC2phEPweP4) cette même vidéo sur Youtube C

Du coté des administrateurs Moodle, la mise en place est plus délicate selon la version Moodle utilisée.

Une version Moodle 2.7 est au minimum requise. Certaines versions nécessitent l'ajout d'un plugin supplémentaire pour le bon fonctionnement. La grille ci-dessous indique les possibilités d'utilisation de la version mobile en fonction des versions Moodle.

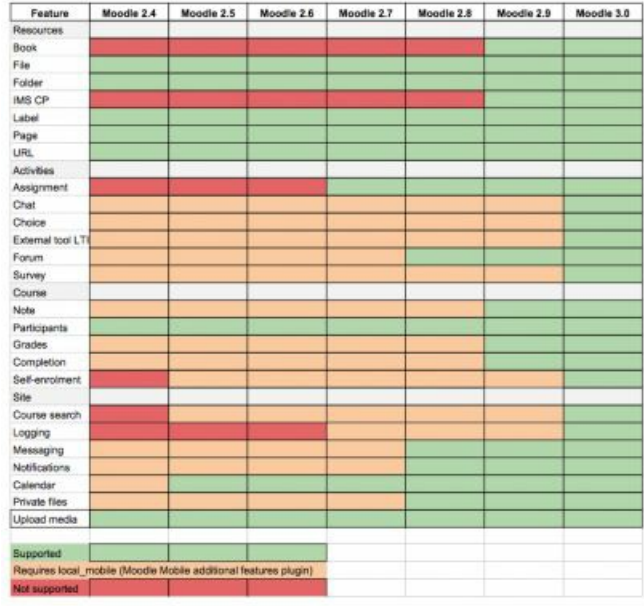

Pour l'application à installer sur les téléphones, elle est téléchargeable gratuitement sur GooglePlay ou AppleStore. La version 3.1.2 est requise au minimum pour un bon fonctionnement.

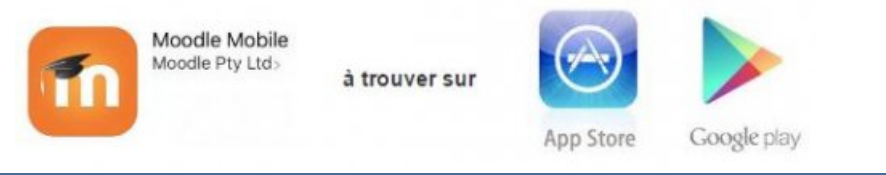

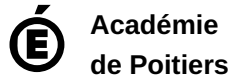

Avertissement : ce document est la reprise au format pdf d'un article proposé sur l'espace pédagogique de l'académie de Poitiers. Il ne peut en aucun cas être proposé au téléchargement ou à la consultation depuis un autre site.